## National Finance Center (NFC), USDA, P.O. Box 60000, New Orleans, LA 70160 **REQUEST FOR ELECTRONIC DOWNLOADING OF SOFTWARE FROM NFC**

## **A. IDENTIFICATION**

**E−mail:** [customer.support@usda.gov](mailto:customer.support@usda.gov) **Fax number**: 504−426−9732

TFI EPHONE NUMBER (Area Code and Number)

**AGENCY** 

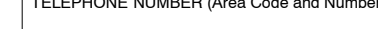

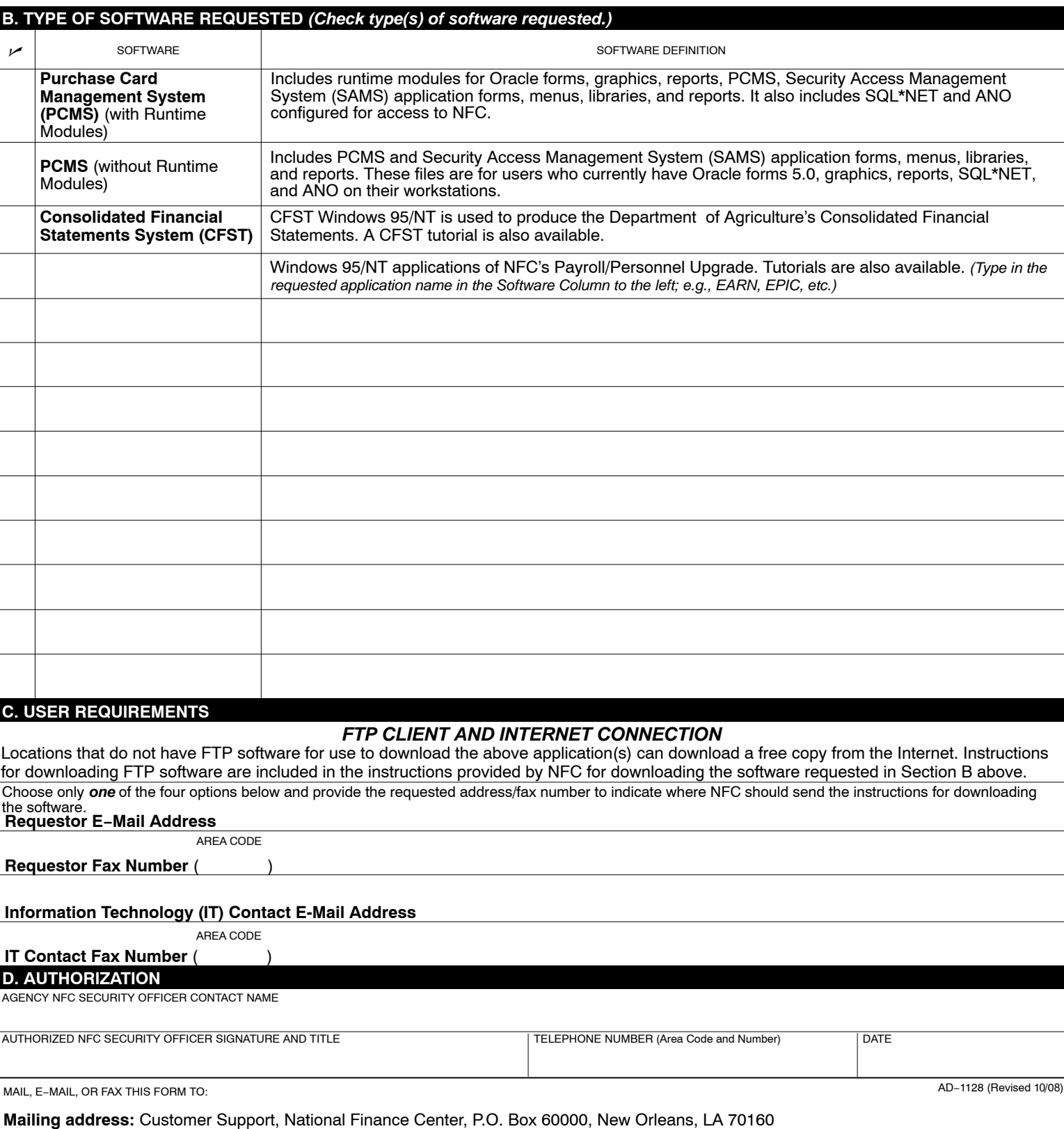

**Clear Form**